# **6. Setul de instrucţiuni 8086 (I)**

Setul complet de comenzi pe care un microprocesor le întelege și le poate executa este cunoscut sub numele de **set de instrucţiuni**.

În următoarele două lucrări sunt prezentate instrucţiunile din setul de bază al familiei de procesoare Intel. Acestea dispun de un set puternic și diversificat de instructiuni specifice procesoarelor de tip CISC (Complex Instruction Set Computer). Instructiunile pot fi clasificate în funcție de mai multe criterii:

#### a)După **numărul de operanzi:**

- instrucţiuni fără operanzi
- instrucţiuni cu un operand
- instrucţiuni cu doi operanzi

#### b)După **lungimea instrucţiunii**:

- 1-6 octeţi

#### c)După **funcția instrucțiunii**:

- instrucţiuni de transfer: MOV, PUSH, POP, IN, OUT datele sunt copiate între memorie sau porturi I/O şi regiştrii procesorului, fără a fi prelucrate
- instructiuni aritmetice si logice: ADD, INC, AND, CMP— datele sunt prelucrate în format numeric
- instrucţiuni de manipulare a şirurilor: MOVS, CMPS, REP
- instructiuni specifice întreruperilor: INT
- instructiuni de ramificare: CALL, JMP
- instrucţiuni de control al microprocesorului: CLC, STC, NOP, HLT

Se vor folosi următoarele **notaţii:**

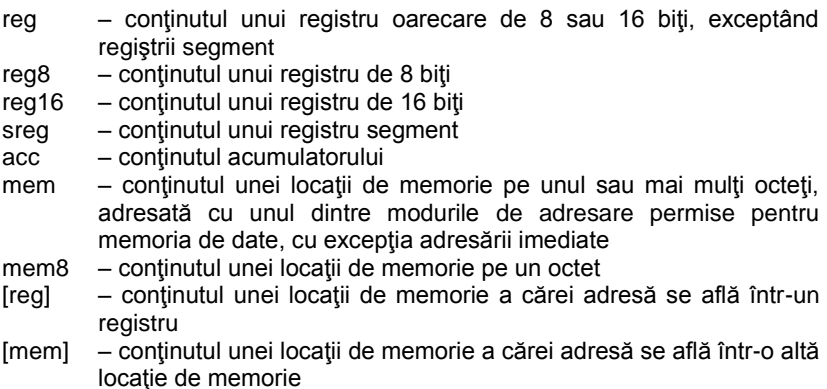

port – adresa, numărul de ordine al unui port de intrare sau de ieşire imed – operandul este o valoare constantă, ce se adresează în mod imediat

- $(X)$  continutul locatiei X
- $((X))$  continutul locatiei de memorie adresate de X

## **6.1 Instrucţiuni de transfer**

Aceste instrucţiuni permit copierea/transferul datelor (pe octet sau pe cuvânt) de la o sursă la o destinaţie, sursa fiind întotdeauna operandul al doilea.

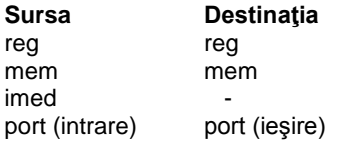

## **Instrucţiunea MOV (***Data movement* **- Transfer de date)**

MOV — este instrucțiunea cel mai des folosită.

*MOV destinaţie, sursă; (destinaţie) sursă*

Operanzi: reg,imed

mem,imed reg,reg reg,mem mem,reg

## Observatii:

- ➢ Operanzii trebuie să aibă dimensiune egală;
- $\triangleright$  Este interzis ca ambii operanzi să fie locații de memorie;
- $\triangleright$  Nu sunt folositi regiştrii IP şi FLAGS;
- $\triangleright$  Registrul CS nu poate fi destinatie;
- ➢ Nu afectează nici un flag.

Exemplu:

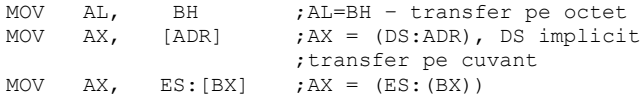

Cuvântul pe 16 biţi aflat în memorie în segmentul suplimentar, indicat prin registru segment ES la un offset dat de conţinutul lui BX faţă de începutul acestui segment este transferat în registrul AX.

MOV byte ptr [BX+100], 15 ;in memorie, la octetul de la locatia data de segment DS, offset BX+100 se depune valoarea 15

Operatorul **ptr** permite modificarea atributului unei valori. Fără utilizarea acestuia, ultima instrucțiune ar putea fi interpretată în două moduri: se depune valoarea 15 la octetul de la adresa DS:BX+100 sau la cuvântul de la adresa DS:BX+100. Forma *byte ptr* precizează că este vorba de un transfer pe octet.

Instructiuni incorecte:

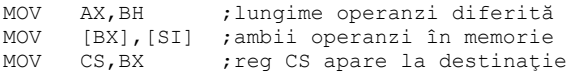

#### **Instrucţiuni specifice stivei**

Stiva reprezintă un concept abstract de structură de date, o listă de tip LIFO- "Last in first out" şi se găseşte în segmentul SS. Adresa curentă, numită şi adresa vârfului stivei, se găseşte în registrul intern SP (Stack Pointer).

**Instrucţiunile PUSH (Push Value onto Stack)** şi **POP (Pop Value off Stack)** sunt folosite pentru salvarea unor date şi respectiv refacerea lor în ordine inversă.

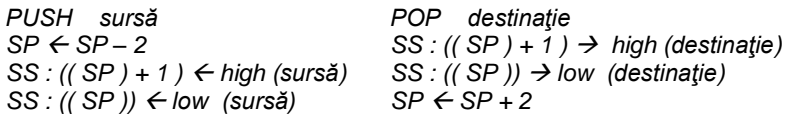

Operanzi:

imed, reg16, sreg, mem sreg, reg16, mem

În urma utilizării instrucțiunii PUSH registrul SP este decrementat cu 2, după care operandul sursă este salvat în octeții de la adresele (SP)+1→octetul high, respectiv (SP)→octetul low.

Instrucțiunea POP copiază conținutul vârfului stivei, adică octeții de la adresele (SP)+1 şi (SP) în operandul destinaţie, mecanism urmat de incrementarea lui SP cu 2. În urma unei secvențe de refacere, indicatorul SP trebuie adus la valoarea sa de dinaintea secventei de salvare (numărul operaţiilor POP coincide cu cel al instrucţiunilor PUSH).

Observatii:

- ➢ Registrul CS nu poate apărea ca destinaţie;
- $\triangleright$  Sursa si destinatia sunt operanzi pe 16 biti

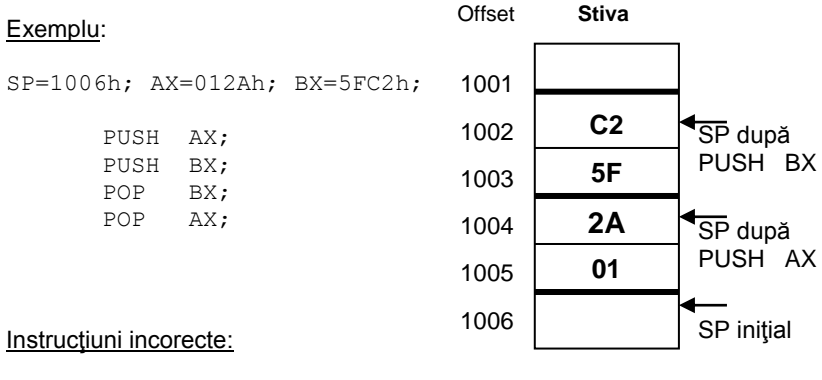

PUSH AH; AH are doar 8 biti, ar altera stiva POP CS;

## **Transferuri bilaterale XCHG (Exchange)**

Instrucţiunea **XCHG** constă în interschimbarea conţinutului celor doi operanzi.

*XCHG destinaţie, sursă*

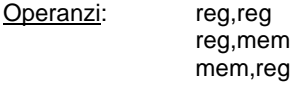

Observatie:

- ➢ Regiştrii segment nu pot apărea ca şi operanzi
- ➢ Operanzii trebuie sa aibă dimensiune egală
- ➢ Cel puţin un operand trebuie să fie registru

Exemplu:

Dacă ambii operanzi sunt aflați în memorie la locațiile mem1 și mem2 și trebuie interschimbați, se va folosi următoarea secvență:

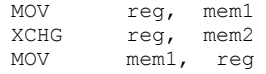

#### **Instrucţiunea XLAT**

Nu are operanzi. Se încarcă în AL conţinutul locaţiei din segmentul de date de la offset-ul lui BX adunat cu conţinutul lui AL. Este utilă în conversia unor tipuri de date şi se foloseşte împreună cu tabele de translatare.

 $AL \leftarrow (DS : (BX + AL))$ 

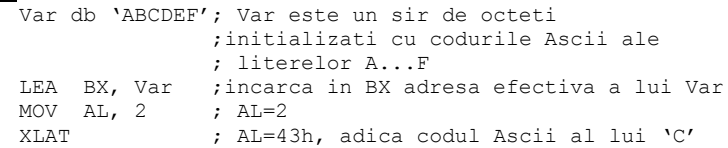

#### **Instrucţiuni de transfer cu porturile: IN (Input Byte/ Word) OUT (Output to Port)**

Oferă posibilitatea de a schimba informații cu perifericele prin intermediul porturilor de intrare/ieşire.

*IN destinaţie, port OUT port, sursă*

Transferurile sunt făcute din sau în acumulator, pe cuvânt sau pe octet ( AX, AL ). Adresa portului poate fi specificată explicit pentru primele 256 de porturi (00h—FFh) sau prin intermediul registrului DX.

#### Exemplu:

IN  $AL.70H$  ;  $AL = (port 70H)$ MOV DX,3ECH OUT DX, AX ; (port 3ECH) = AX

#### **Instrucţiuni de transfer specifice adreselor**

**Instructiunea LEA (Load Effective Address)** 

*LEA destinaţie, sursă;* 

Operanzi: reg, mem

Permite copierea adresei efective a sursei (operand aflat în memorie) în registrul general specificat. Operația se face în faza de execuție.

#### Exemplu:

LEA BX, VAL1 ; BX = offset VAL1 LEA DI, [AX] [CX] ; se adună conținuturile lui AX și ;CX şi rezultatul se depune în DI

În mod asemănător se poate obţine adresa efectivă folosind operatorul **OFFSET** și instrucțiunea MOV. Atribuirea se face la asamblare.

MOV BX,OFFSET VAL1

**Instructiunile LDS (Load Data Segment)** si LES (Load Extra Segment)

*LDS registru, sursă LES registru, sursă*

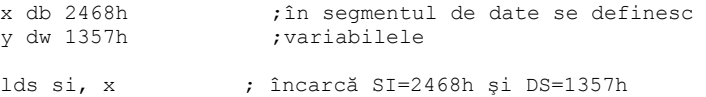

Aceste instrucţiuni transferă o adresă completă într-o pereche de regiştri. Perechea de regiştri DS:registru / ES:registru este încărcată cu adresa completă de 32 de biţi conţinută în sursă, definită ca operand double-word în memorie.

#### **Instrucţiuni specifice flagurilor**

Instrucţiunile **LAHF (Load AH with Flags)** şi **SAHF (Store AH into Flags)**

 $(AH) \leftarrow (PSW)$ <sub>L</sub> ( PSW )<sub>L</sub>  $\leftarrow (AH)$ 

Nu au operanzi. Se încarcă registrul AH cu octetul low al registrului PSW, respectiv se depune conţinutul registrului AH în octetul low al PSW.

#### Exemplu:

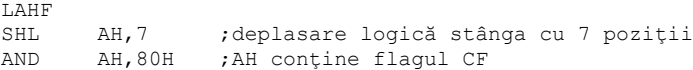

Instrucţiunile **PUSHF (Push Flags)** şi **POPF (Pop Flags)**

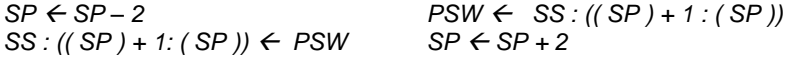

Nu au operanzi. Efectul lor este salvarea registrului PSW pe stivă, respectiv refacerea acestuia de pe stivă.

#### Exemplu:

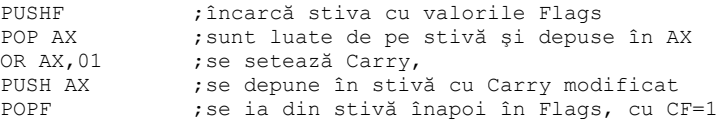

## **6.2 Instrucţiuni aritmetice şi logice**

#### **Instrucţiuni specifice adunării**

Sunt instrucţiuni cu doi operanzi iar rezultatul se depune în primul operand. Se modifică flag-urile C, S, Z, P, O, A, de unde şi denumirea de flaguri aritmetice. Semnificaţia tuturor flagurilor a fost prezentată în lucrarea anterioară.

## **Instructiunea ADD (Integer Addition)**

*ADD destinaţie, sursă; (destinaţie) = (destinaţie) + (sursă)*

Operanzi: reg,imed

mem,imed reg,reg reg,mem mem,reg

Se adună conținutul sursei la destinație și rezultatul se depune în operandul destinație, vechea valoare pierzându-se. Flag-urile S, Z, P se modifică conform rezultatului operației.

Observaţii:

➢ Operanzii trebuie să aibă dimensiuni egale;

➢ Este interzis ca ambii operanzi să fie locaţii de memorie.

Exemplu:

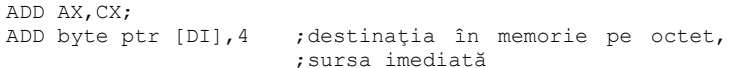

Exemplu:

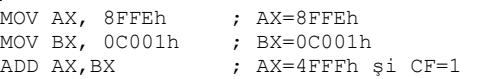

Instructiunea ADC (Add with Carry) este asemănătoare cu ADD, singura diferență este că se adună și bitul de transport. Este utilă în cazul execuției unor adunări pe lungimi mai mari decât cuvântul. Toate flagurile aritmetice sunt afectate.

*(destinaţie) = (destinaţie) + (sursă) + C*

Exemplu:

```
MOV AX, 8FFEh ; AX=8FFEh<br>MOV BX, 0C001h ; BX=0C001h
MOV BX, 0CO01hADC AX, BX ; AX=5000h și CF=0
```
Instrucţiunea **INC (Increment)** are ca efect incrementarea cu valoarea 1 a destinatiei. Se modifică toate flag-urile aritmetice, mai puțin Carry.

*INC destinatie;* (*destinatie*) = (*destinatie*) + 1

Exemplu:

```
mov AX, 0FFFFh ; AX=0FFFFh
inc AX ; AX=0000h, iar CF=0 şi ZF=1 
inc byte [7] ; se incrementează octetul din
              ; memorie de la adresa DS:7
```
#### Instrucţiunile **DAA (Decimal Adjust for Addition)** şi **AAA (Ascii Adjust for Addition)**

dacă ( $AL_{0,3}$ ) > 9 sau  $A = 1$ atunci  $(AL) \leftarrow (AL) + 6$  $A \leftarrow 1$ . altfel  $A \leftarrow 0$ dacă (AL<sub>4,7</sub>) > 9 sau C = 1 atunci  $(AL) \leftarrow (AL) + 60h$  $C \leftarrow 1$ . altfel  $C \leftarrow 0$ dacă  $(AL_{0.3}) > 9$  sau A = 1 atunci  $(AL) \leftarrow (AL) + 6$  $(AH) \leftarrow (AH) + 1$  $A \leftarrow 1$  $C \leftarrow 1$  $(AL) \leftarrow (AL)$  AND 0Fh altfel  $A \leftarrow 0, C \leftarrow 0$ 

Nu au operanzi. Se execută corecţia zecimală a acumulatorului AL, respectiv AX după o operație de adunare cu operanzi BCD împachetați (2 cifre pe un octet), respectiv despachetați (o cifră pe octet).

#### **Instrucţiuni specifice scăderii**

Instrucţiunea **SUB (Subtraction)** poate fi interpretată ca şi o adunare a destinației cu complementul față de 2 al sursei. Se inversează rolul bistabilului Carry. Toate flagurile aritmetice sunt afectate.

*SUB destinaţie, sursă; (destinaţie) = (destinaţie) – (sursă)*

Exemplu:

MOV AX,4000h ; AX= 4000h MOV BX, 0B000h ; BX=0B000h SUB AX, BX ; AX= 9000h şi CF=1

În cazul instrucţiunii *SBB* **(Subtract with Borrow)** se ţine cont de un împrumut anterior. Se foloseşte la scăderi de operanzi pe mai multe cuvinte.

*SBB destinaţie, sursă; (destinaţie) = (destinaţie) – (sursă) - C*

Exemplu:

MOV AX,4000h ; AX= 4000h MOV BX, 0B000h ; BX=0B000h SUB AX, BX ; AX= 9000h şi CF=1 SBB AX, 1 ; AX=8FFEh si CF=0

Instructiunea **DEC** are ca efect decrementarea cu valoarea 1 a destinatiei. Se modifică toate flag-urile aritmetice mai putin Carry.

*DEC destinaţie; (destinaţie) = (destinaţie) – 1*

Exemplu:

```
MOV AX, 01h ; AX=0001h
DEC AX ; AX=0000h şi CF=0, iar ZF=1
```
MOV AX, 00h ; AX= 0000h DEC AX ;AX=0FFFFh şi CF=0 (instrucţ. echivalentă ;SUB AX,1 ar fi setat CF), OF=0, iar ZF=0

Instructiunea **NEG** realizează complementul față de 2 al destinației. Toate flagurile aritmetice sunt afectate.

*NEG destinaţie; (destinaţie) = 0 – (destinaţie)*

#### Exemplu:

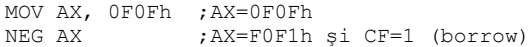

#### Exemplu:

```
;următoarea secvenţă calculeaza modulul unei valori
   OR AX, AX ; se testează semnul<br>
JNS et ; salt dacă numărul e
                    ; salt dacă numărul e pozitiv
   NEG AX ;negarea numărului negativ
e^+:...
```
Semnificația instrucțiunii CMP este execuția unei scăderi fictive, fără modificarea operanzilor dar cu poziţionarea tuturor flagurilor aritmetice.

> *CMP destinaţie, sursă; dacă destinaţie = sursă* → *Z=1 destinaţie < sursă* → *C=1 destinaţie > sursă* → *C+Z=0* → *C=Z=0*

#### Exemplu:

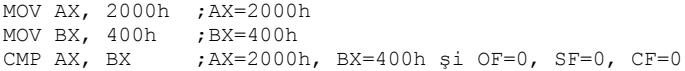

**Instructiunile DAS (Decimal Adjust for Subtraction)** si AAS (Ascii Adjust **for Subtraction)**

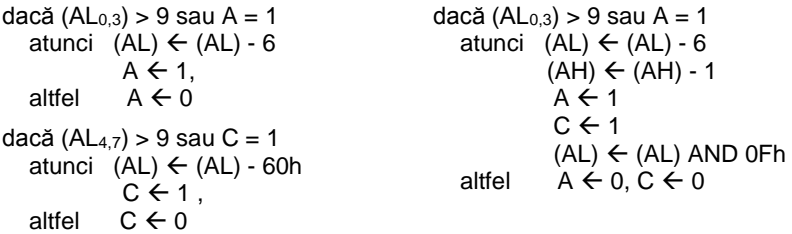

Nu au operanzi. Se execută corecția zecimală a acumulatorului AL, respectiv AX după o operație de scădere cu operanzi BCD impachetați, respectiv despachetati.

## **Instrucţiuni specifice înmulţirii**

Operatiile specifice înmultirii se fac între acumulator și un alt operand: rezultatul obţinut este pe 16 sau 32 de biţi.

Instrucţiunea **CBW (Convert Byte to Word)** converteşte octetul la cuvânt, adică bitul de semn din AL se extinde la tot registrul AH. Efectul instrucţiunii este echivalent cu reprezentarea registrului AL în complement faţă de doi pe un număr dublu de biți. Nu este afectat nici un flag.

> *dacă AL<sup>7</sup> = 1* → *AH = 0FFh altfel AH = 0*

Instrucţiunea **CWD (Convert Word to Doubleword)** converteşte cuvântul la dublu-cuvânt, adică bitul de semn din AX se extinde la tot registrul DX. Nu este afectat nici un flag.

> *dacă AX<sup>15</sup> = 1* → *DX = 0FFFFh altfel DX= 0*

Prin cele două instrucțiuni se face extensia semnului acumulatorului în acumulatorul extins.

Exemplu:

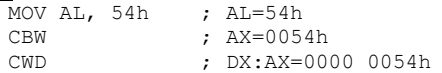

Instrucţiunile **MUL**—înmulţire fără semn şi **IMUL**—înmulţire cu semn

```
MUL sursă; IMUL sursă; 
(acumulator extins) = (acumulator) * (sursă)
AX = AL * (req8/mem8)DX:AX = AX * (req/mem)
```
Destinaţia este implicit acumulatorul iar sursa un registru sau o locaţie de memorie. Ambii operanzi sunt fără semn, respectiv cu semn. Înmulţirea NU duce la depăşiri. Sunt afectate flagurile O şi C.

Exemplu:

A db 5h B dw 300h MOV AL,10h MUL A  $;$   $(XX)$   $\leftarrow$   $(AL)$  \* A MOV AX,100h MUL B  $;$   $(X, \lambda) \leftarrow (AX) * B$ 

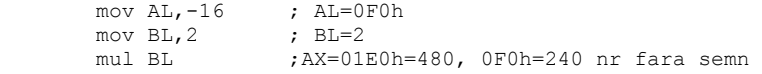

#### Exemplu:

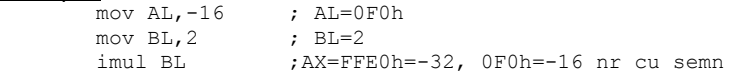

Instrucţiunea **AAM (Ascii Adjust for Multiply)** nu are operanzi şi realizează o corecție a acumulatorului AX, după o operație de înmulțire pe 8 biți cu operanzi BCD despachetaţi.

> $(AH) \leftarrow (AX) / 10$ :  $(AL) \leftarrow (AX) MOD 10;$

#### Exemplu:

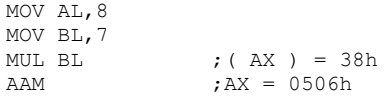

#### **Instrucţiuni specifice împărţirii**

Instrucţiunile **DIV şi IDIV**

*DIV sursă; (acumulator) = (acumulator extins) / (sursă) (extensia acumulatorului) = (acumulator extins) MOD (sursă)*

 $AL = AX / (reg8/mem8)$ AH = AX MOD (reg/mem8)

 $AX = (DX:AX) / (rea/mem)$  $DX = (DX:AX) \text{ MOD (reg/mem)}$ 

Destinația este implicit acumulatorul sau acumulatorul extins iar sursa un registru general sau o locație de memorie. Ambii operanzi sunt fără semn, respectiv cu semn. Împărțirea presupune că lungimea deîmpărțitului este dublă faţă de cea a împărţitorului. Poate duce la depăşiri când împărţitorul este zero sau când câtul depăşeşte dimensiunea rezervată rezultatului. În urma unei depășiri se inițiază o întrerupere de nivel 0. Flagurile nu sunt afectate.

#### Exemplu:

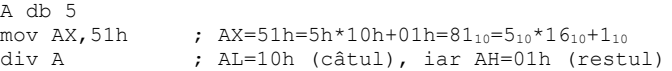

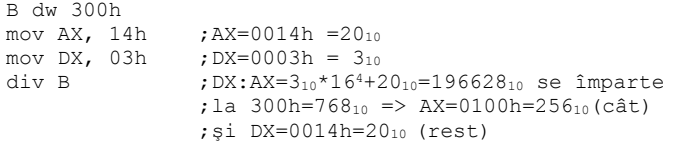

Instrucţiunea **AAD (ASCII Adjust for Division)** nu are operanzi şi realizează o corecţie a acumulatorului AX, interpretat ca două cifre BCD despachetate (o cifră pe octet). Efectul este următorul:

> $AL = AH * 10 + AL$  $AH = 0$

## **6.3 Exerciţii şi teme**

**6.3.1.** Analizaţi secventele de mai jos şi apoi executaţi-le manual pentru a completa valorile în tabelele alăturate. Apoi introduceți-le pe calculator și executaţi-le cu emulatorul *emu8086* sau cu Turbo Debugger-ul pentru a verifica corectitudinea rezultatelor.

#### Exemplu:

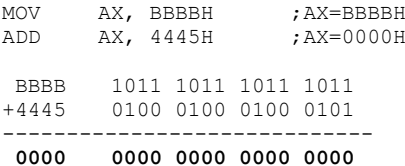

| ΑX          | 0000H |
|-------------|-------|
| Sign flag   |       |
| Carry flag  |       |
| Parity flag |       |
| Zero flag   |       |

d. mov ax,2B54h mov bx,100h mov [bx],ax

| AX            |  |
|---------------|--|
| l [ DS:100h ] |  |
| [ DS:101h ]   |  |
| Overflow flag |  |
| Zero flag     |  |

e. mov ax,2B54h mov bx,100h mov 20h[bx],ax

| ΑX        |  |
|-----------|--|
| [ 100h ]  |  |
| [ 120h ]  |  |
| [ 121h ]  |  |
| Zero flag |  |

f. mov al,'a' mov ah,'A'

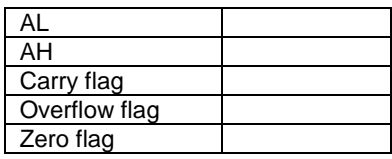

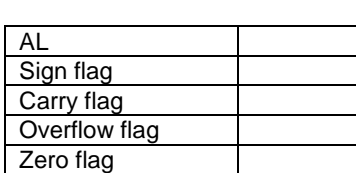

mov bl,0A6h add al,bl

b. mov al,38h mov bl,62h sub al,bl

a. mov al,64h

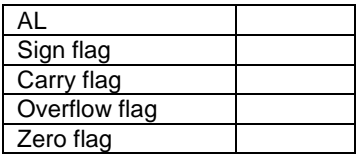

c. mov al,57h mov bl,39h sub al,bl

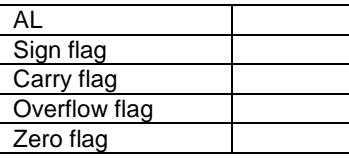

g. mov bx,2863h mov sp,0102h push bx

h. mov ax,2B54h mov bx,100h mov dx, 1234h mov [bx+20h], dx mov ax,[bx+20h]

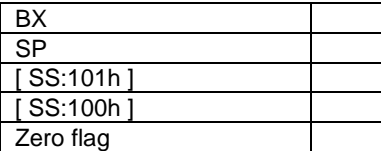

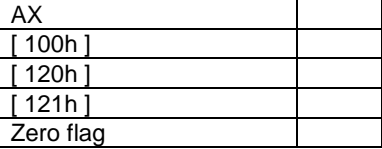

#### **6.3.2. Adunări şi scăderi**

▪ Să se evalueze expresia *r=(x+y)-(z+15)-(t-10)*. Variabilele sunt reprezentate pe 16 biţi cu semn.

Date:

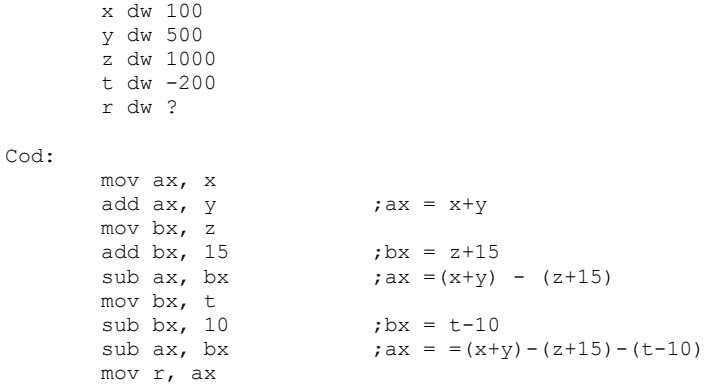

#### **6.3.3. Inmulţiri şi împărţiri**

**E** Să se evalueze  $r=(x-y^2z)/t$ , unde x, y, z, t și r vor fi reprezentate pe 16 biți cu semn.

Date:

x dw 2000 y dw -500 z dw 200 t dw 300 r dw ?

```
Cod:
```

```
 mov ax, y
imul z ;dx:ax = y*zmov cx, dx<br>mov bx, ax
                    \text{c}x:bx = y*z, avem nevoie de dx:ax
                    ;pt. conversia lui x
 mov ax, x
 cwd ; dx:ax = a
sub ax, bx<br>sbb dx, cx
                    ;dx:ax = x-y*zidiv t ;ax = (x-y^*z)/t mov r, ax
```
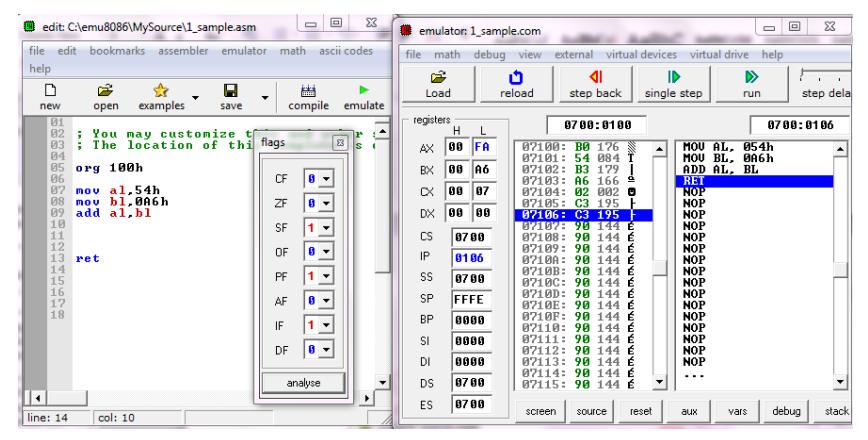

Figura 6.1. Verificarea corectitudinii rezultatelor cu EMU8086

| File<br>Ξ                                                                                                    | Edit<br>Uiew                                                                                                    | <b>Run</b>                                                                                            | <b>Breakpoints</b>                                                                                                    | Data | Options                                                                                                    | Window                                                                                                    | Heli                                                                           |
|----------------------------------------------------------------------------------------------------|----------------------------------------------------------------------------------------------------|----------------------------------------------------------------------------------------------------|----------------------------------------------------------------------------------------------------|------|----------------------------------------------------------------------------------------------------|----------------------------------------------------------------------------------------------------|--------------------------------------------------------------------------------|
| $l = cPU$<br>: 00401 000 B054<br>ИИ4И1 ИИ9<br>: ИЙ4Й1 ИЙ4<br>: ПЛ4Й1 ИЙБ<br>: 00401 008<br>: 00401000<br>: 00401 00F<br>: 0040100F<br>: 00401016<br>: 0040101B<br>: AA4A1 A1 D<br>:0040101F 2BCF | Pentium=<br><b>B386</b><br><b>02C3</b><br><b>E002</b><br>A35DC04600<br>52<br>51<br>33CØ<br><b>BFD81E4800</b><br><b>B9D89E4800</b><br>3BCF<br>2605 | mou<br>nov.<br>add<br>loopnz<br>mou<br>push<br>push<br><b>XOP</b><br>mou<br>mou<br>cmp<br>.ibe<br>sub | al.54<br>b1.06<br>a1.b1<br>TD32.0040100A<br>$[0046C05D]$ .eax<br>edi<br>ecx<br>eax.eax<br>edi.00481ED8<br>ex.00489ED8<br>ecx, edi<br>TD32.00401024<br>ecx.edi |      | Ale a sc<br>Te bx.<br>ecx<br>ledx -<br>esi AAAAAAAA<br>edi<br>e bo-<br>es p<br>ds 0023<br>es<br>fs 003B<br><b>gs</b><br><b>SS</b><br><b>001B</b> | 31 = F<br><b>7762ED5A</b><br><b>ZFFDAAAA</b><br>пааалаал<br>พิด4ด1 คดด<br><b>ПАЛЛАЛАЛ</b><br>0012FF94<br><b>0012FF8C</b><br>0023<br>0000<br>0023 | ™≕<br>$c = 0$<br>$z = 1$<br>$s = 0$<br>$o = 0$<br>$p=1$<br>a=0<br>$i=1$<br>d=0 |
| : ААААААААА<br>: ААААААААЯ<br>: ИИИИИИ1 И<br>-00000018                                                                                                    | ????<br>7777<br>????<br>????                                                                                                    |                                                                                                    |                                                                                                    |      | C.S.<br>eip 00401000<br>: АА12 РР9А                                                                                                    | :0012FF8C-7762ED6                                                                                                    | <b>7FFDAAAA</b>                                                                |

Figura 6.2. Verificarea corectitudinii rezultatelor cu TD32